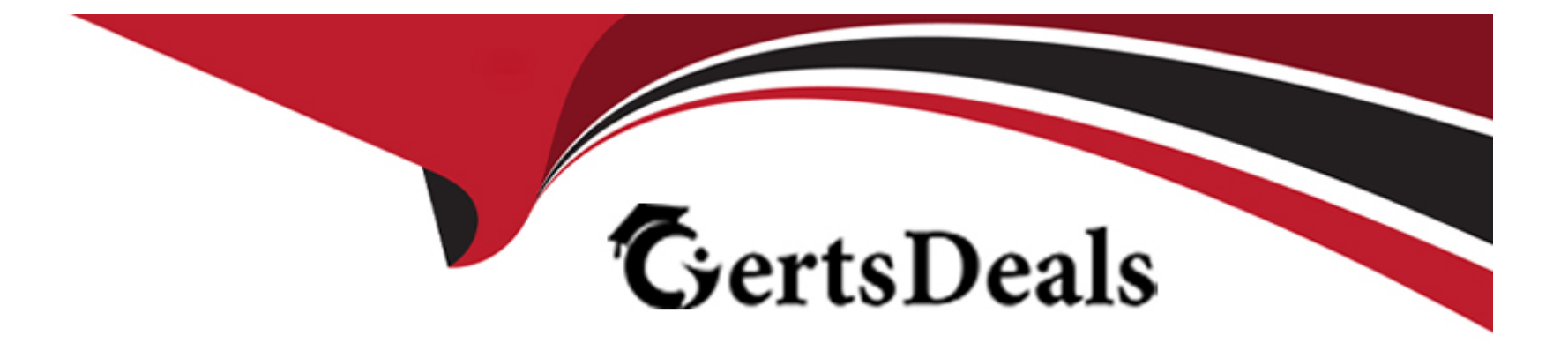

# **Free Questions for CCJE by certsdeals**

# **Shared by Luna on 29-01-2024**

**For More Free Questions and Preparation Resources**

**Check the Links on Last Page**

### **Question 1**

#### **Question Type: MultipleChoice**

Cluster Operations Jobs can be configured to have a sequence of operations. When one of these operations fails, how do you control the effect of that failure on the rest of the Ouster Operations flow?

### **Options:**

A- It is not possible to control the effect of an operation failure. The build fails immediately.

**B-** Set the 'Failure Mode' in the advanced options in a Ouster Operations Job configuration.

C- Create a Freestyle Job that listens to the build result of a Ouster Operations build and then dynamically sets the 'Failure Mode'.

**D**- With the CloudBees Monitoring plugin installed, configure an 'Alert' In Jenkins global configuration (Manage Jenkins -> Configure System).

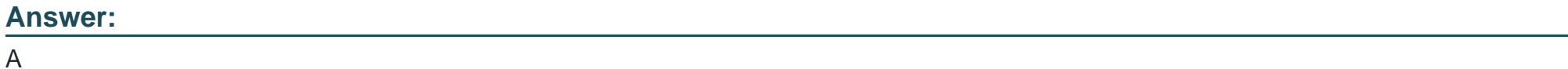

### **Question 2**

What is the purpose of the Script Console?

### **Options:**

**A-** Provides a secure environment used to execute sh and bat scripts for all Pipelines and Freestyle Jobs.

**B-** Provides the secure environment used to run CLI commands.

**C-** Provides a largely unrestricted environment where sophisticated and trusted users can run Apache Groovy scripts to streamline management tasks.

**D**- Provides a secure environment to run python scripts to administer Jenkins.

**E**- Provides a largely unrestricted environment where sophisticated and trusted users can run sh and bat scripts to streamline management tasks.

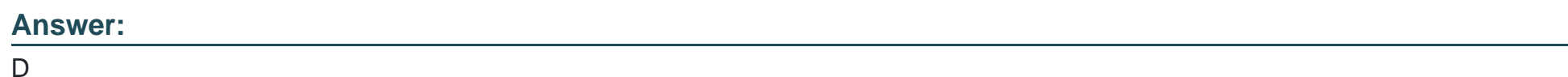

# **Question 3**

**Question Type: MultipleChoice**

When the "Allow automatic, downgrades of plugins on restart" option Is enabled in the Beekeeper Upgrade Assistant, which statements are TRUE? Choose 2 answers

### **Options:**

- **A-** A plugin downgrade will fall if the Installed version is needed by an installed plugin outside the CAP Collection.
- **B-** Plugins outside the CAP Collection will be downgraded If needed to maintain the system consistency.
- **C-** Plugins will be downgraded even if there are other plugins that have an optional dependency on the installed version.
- **D** Plugin downgrades are very safe operations, so no backups are needed.
- **E-** Only plugins inside the CAP Collection can be downgraded.

### **Answer:**

A, C

# **Question 4**

**Question Type: MultipleChoice**

To track file usage across Jenkins jobs using fingerprints:

### **Options:**

**A-** Purchase the fingerprint license and install the Jenkins fingerprint service pack.

**B-** Enable 'record fingerprints of files' in the post-build actions section of a Job to track usage.

**C-** Use a laptop or personal computer with an integrated fingerprint scanner.

**D-** All of the above.

#### **Answer:**

### D

# **Question 5**

#### **Question Type: MultipleChoice**

Which metric is not offered in the metrics plugin?

### **Options:**

- **A-** Number of plugins instated on the Jenkins instance.
- **B-** The number of users registered on the Jenkins instance.
- **C-** The memory used to run the Jenkins instance.
- **D-** Number of Jobs in the build queue.
- **E-** HTTP requests received by the Jenkins instance.

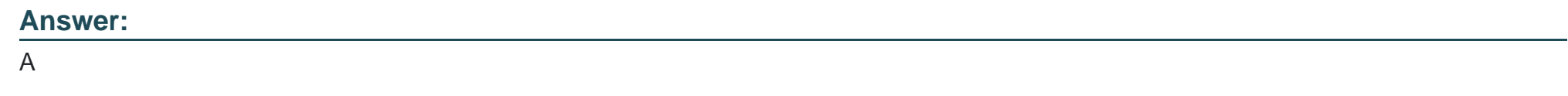

### **Question 6**

### **Question Type: MultipleChoice**

You are upgrading d Cloud Bees Core 2.x instance to a newer version (2.y). Beekeeper is DISABLED. Which statements are TRUE? Choose 2 answers

### **Options:**

**A-** Any OPTIONAL plugins that are missing will be installed.

**B-** Any REQUIRED plugins that were already installed may be upgraded, depending on Beekeeper configuration options.

**C-** No operation will be performed on OPTIONAL plugins.

**D-** All the plugins in the CAP Collection will be replaced by the versions specified in the target CloudBees Core version.

**E-** Any REQUIRED plugins that are missing will be Instated.

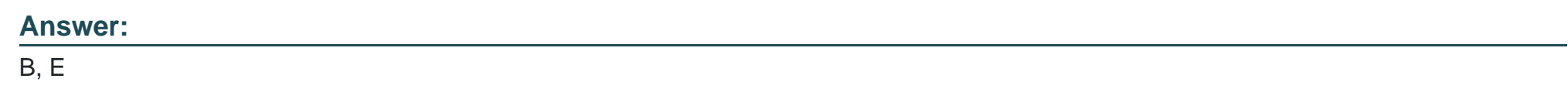

### **Question 7**

**Question Type: MultipleChoice**

Which of the following practices are recommended for a Declarative Pipeline? Choose 3 answers

### **Options:**

**A-** Encapsulate common Jenkins logic within shared Iibraries when leveraging Declarative Pipelines.

**B-** Use the pipeline DSL to implement Intricate networking and computational tasks that your Pipeline needs to do.

**C-** Simplify the test/debug process and improve performance of your pipeline by defining separate steps for each Important task performed by the pipeline.

**D-** Use toots such as Maven, Gradle, NPM, Ant, and Make to define most of the build work; call these executables as steps in your pipeline.

**E-** Call scripts written in Shell, Batch, Groovy, or Python to implement any complex logic required for your pipeline; call these scripts as steps in your pipeline.

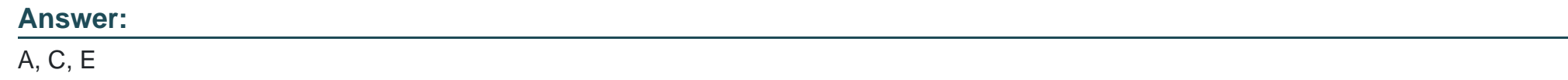

### **Question 8**

#### **Question Type: MultipleChoice**

When using SSH to launch an agent, which are required? Choose 2 answers

### **Options:**

**A-** OpenSSL must be instated on the agent.

- **B** The agent's SSH Public Key must be in the master's authorized keys.
- **C-** The pubic key of the credential that is used for the agent must be installed on the agent.
- **D-** You must log into the agent with SSH and start the agent.
- **E-** SSHD must be installed on the agent.

#### **Answer:**

A, D

To Get Premium Files for CCJE Visit

[https://www.p2pexams.com/products/ccj](https://www.p2pexams.com/products/CCJE)e

For More Free Questions Visit [https://www.p2pexams.com/cloudbees/pdf/cc](https://www.p2pexams.com/cloudbees/pdf/ccje)je